## *Annotationssystem "Digitale Ausstellungen" V. 1.0*

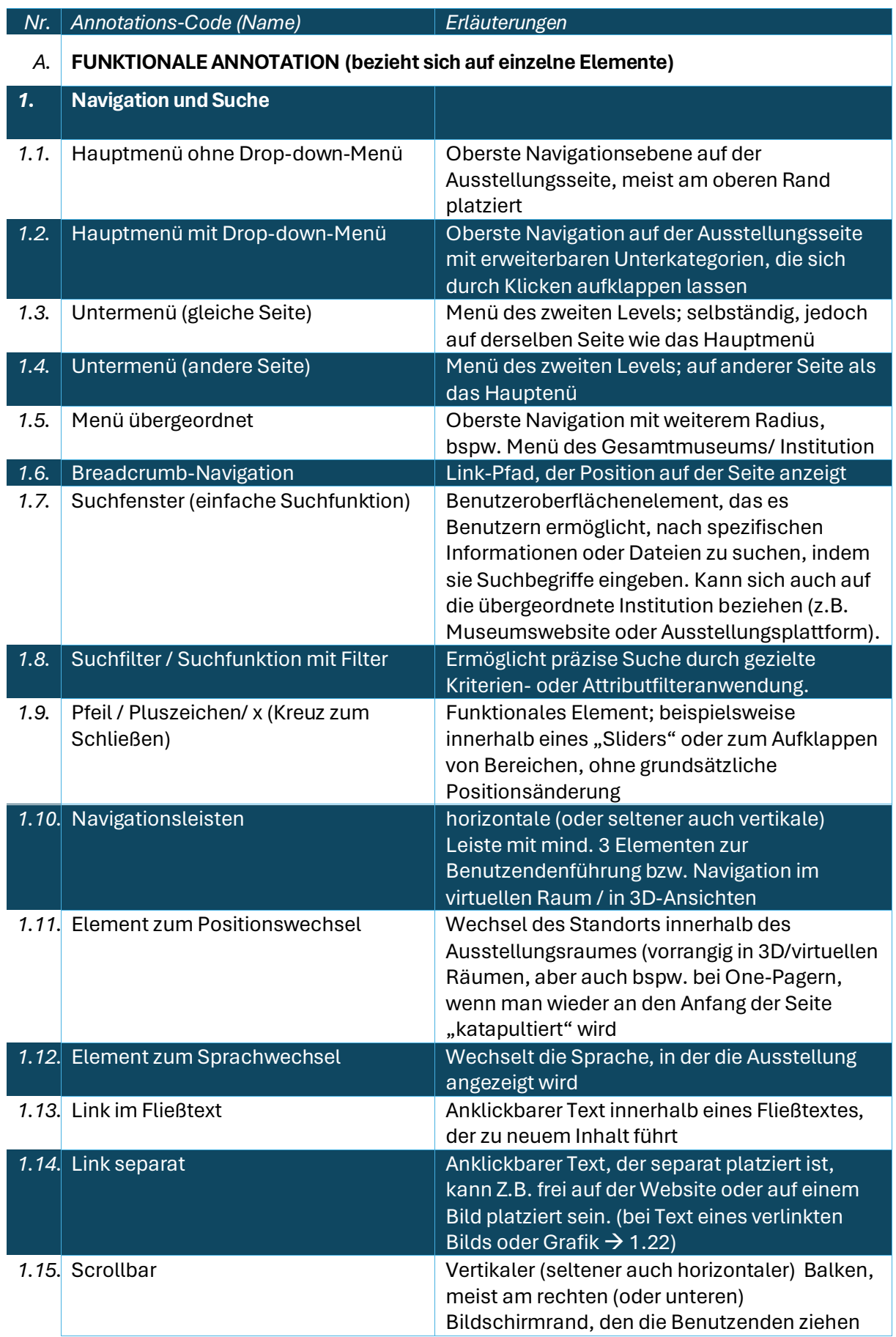

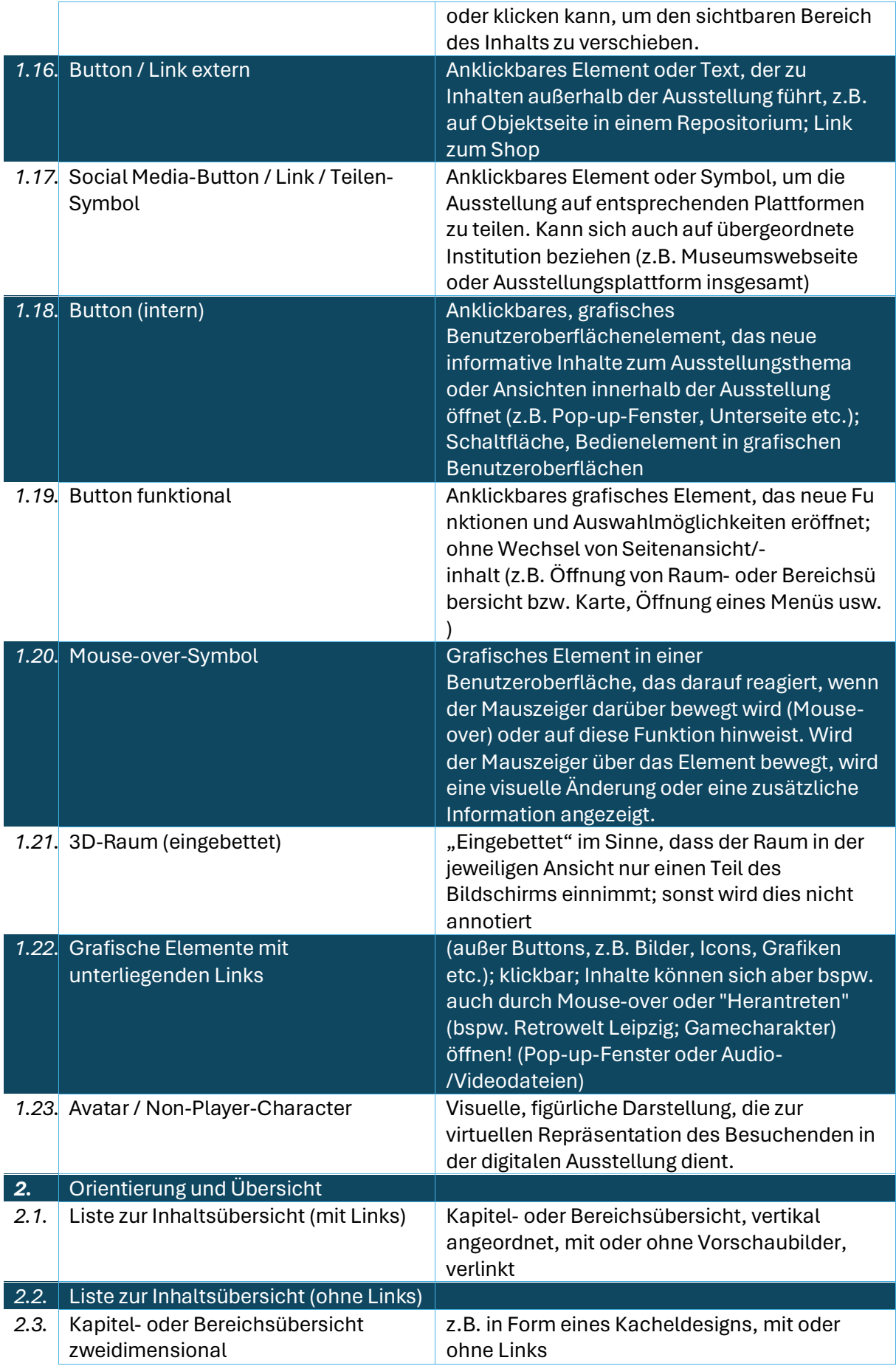

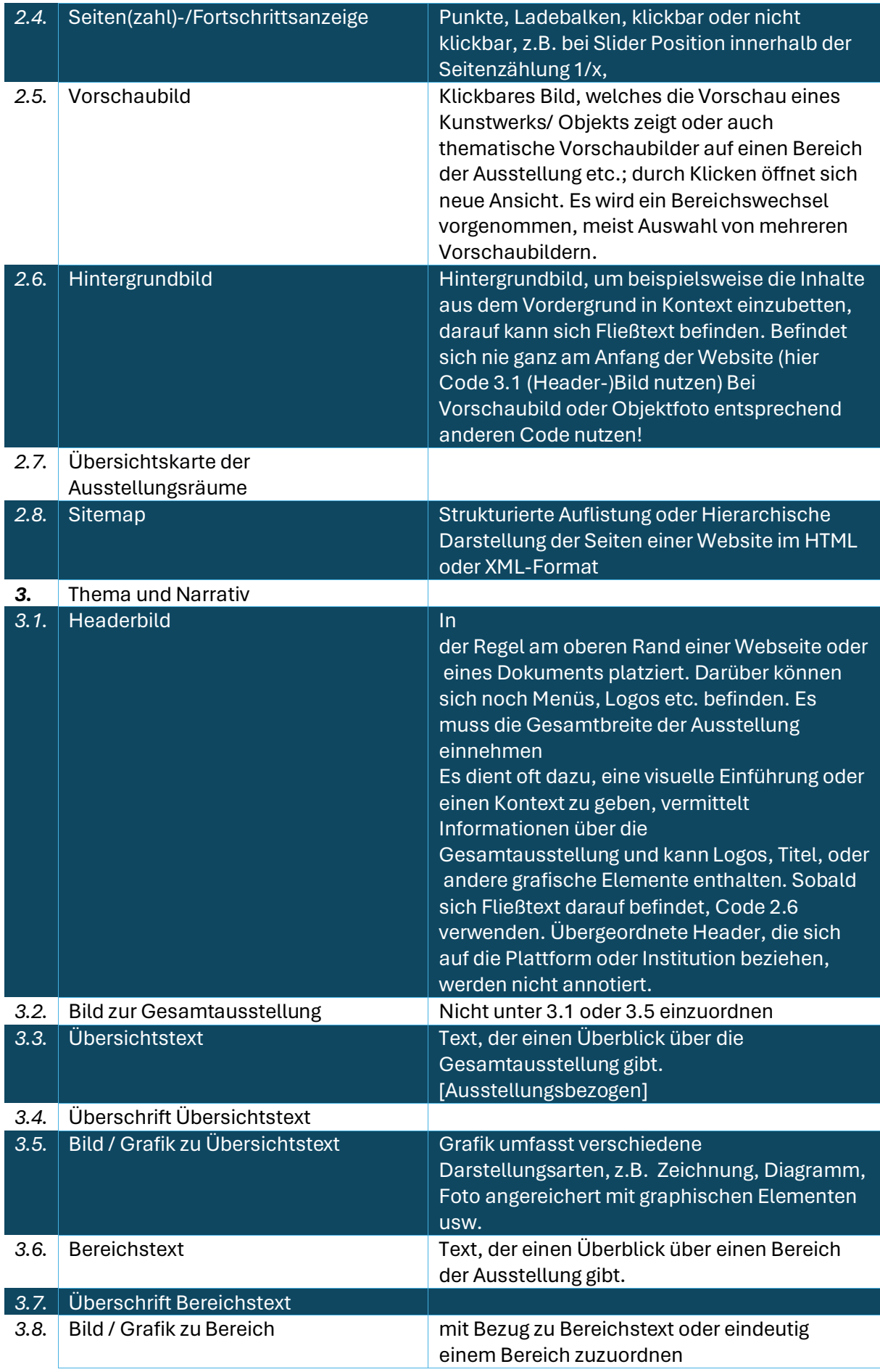

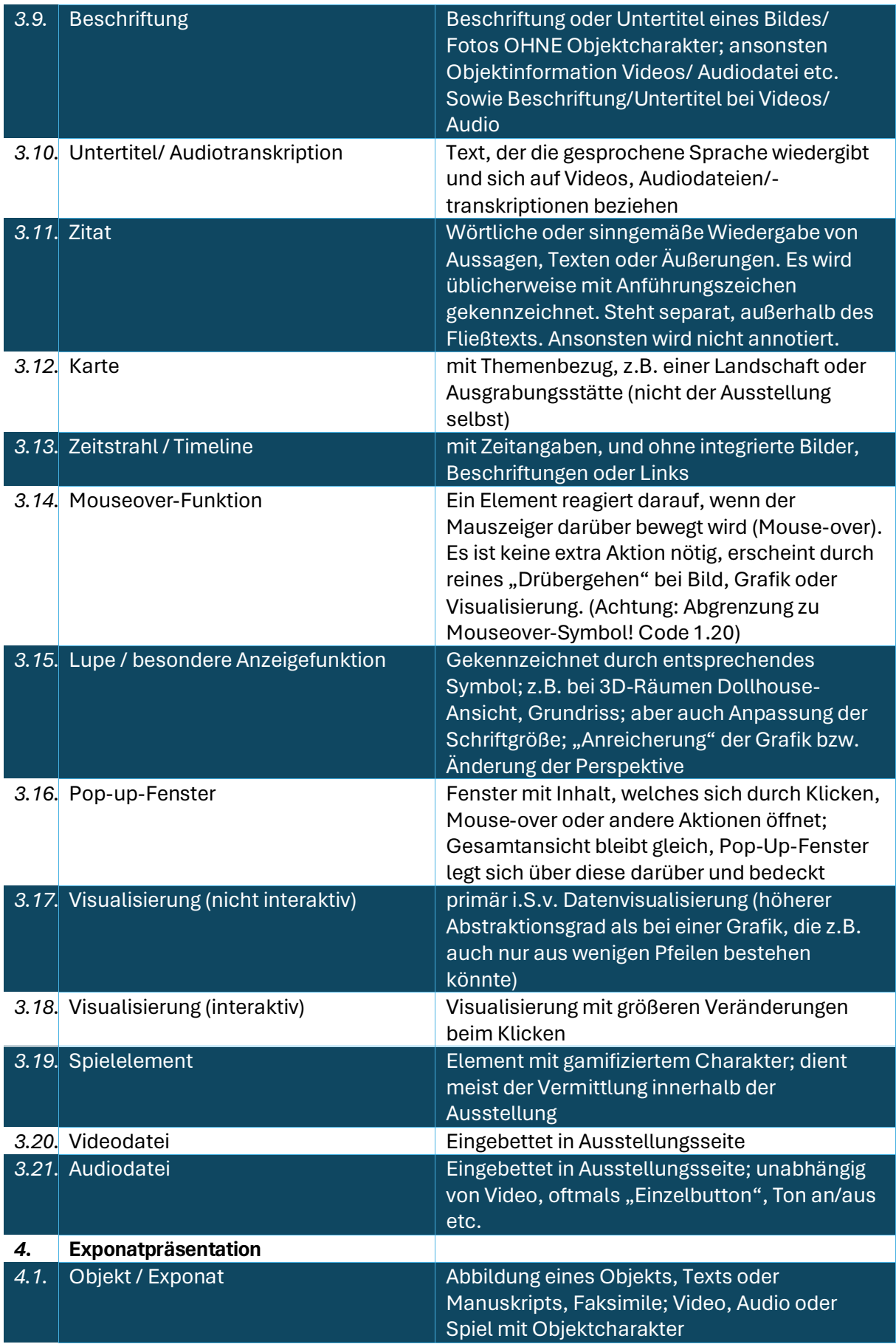

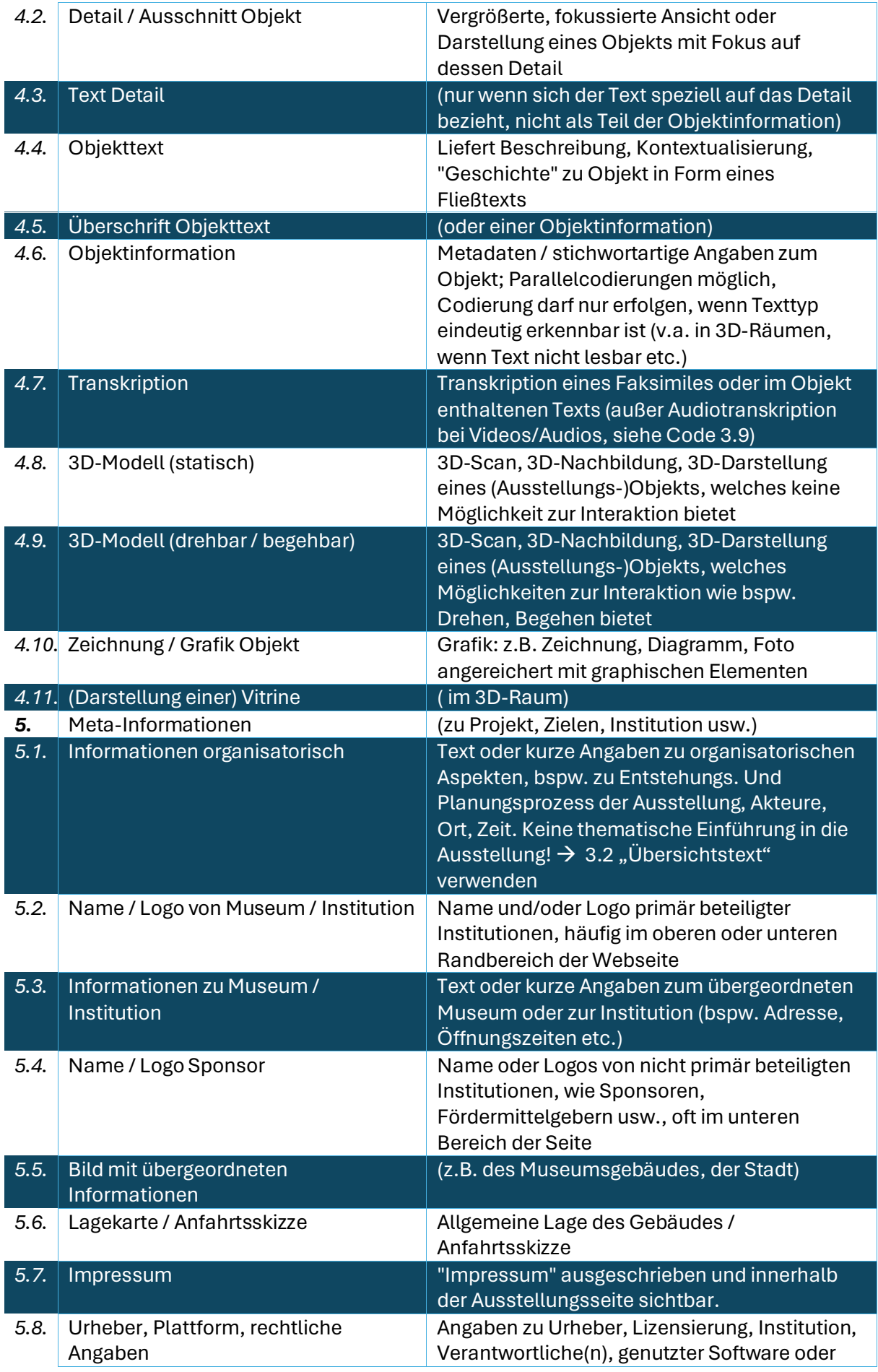

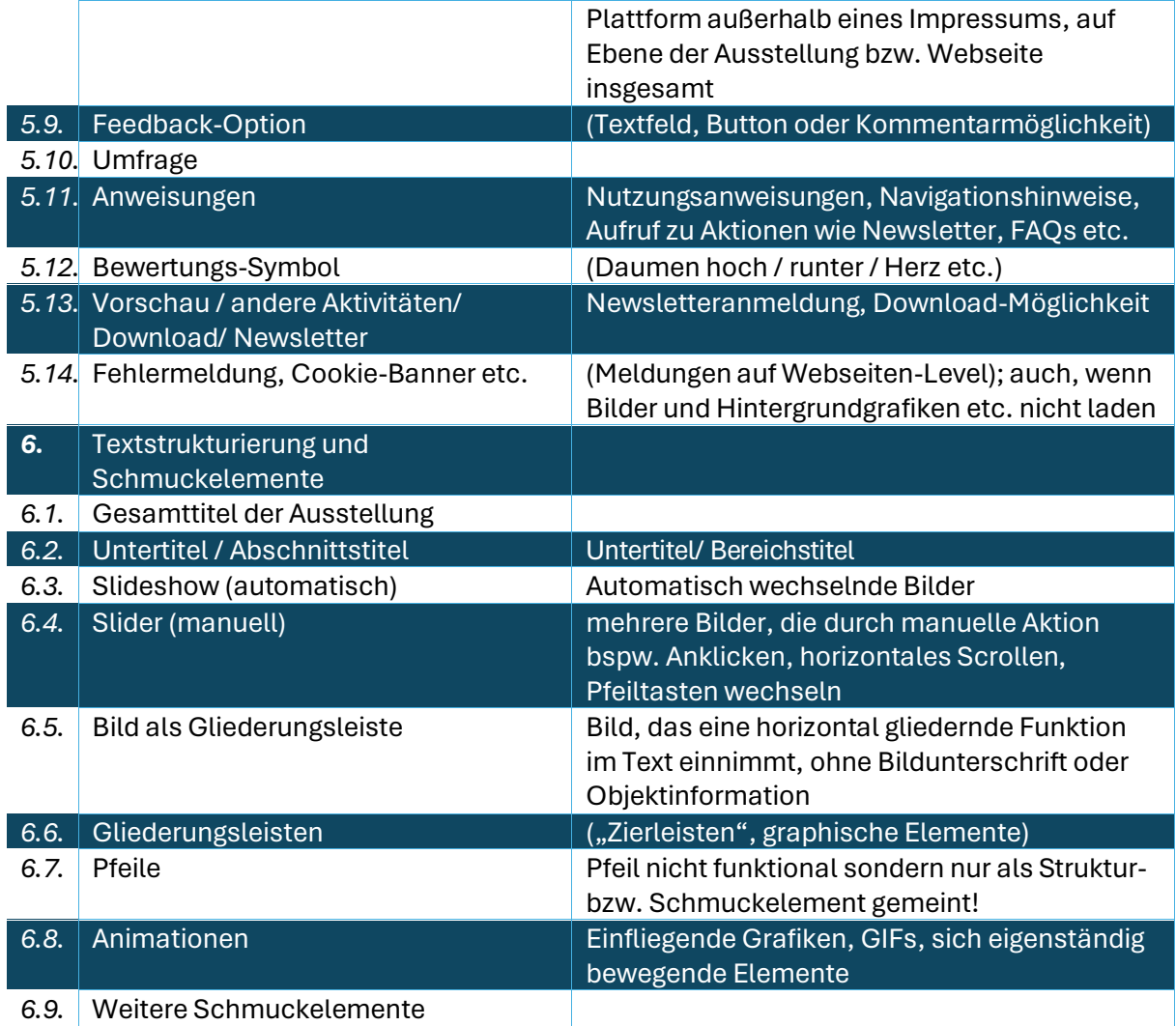